# **B. DES.**

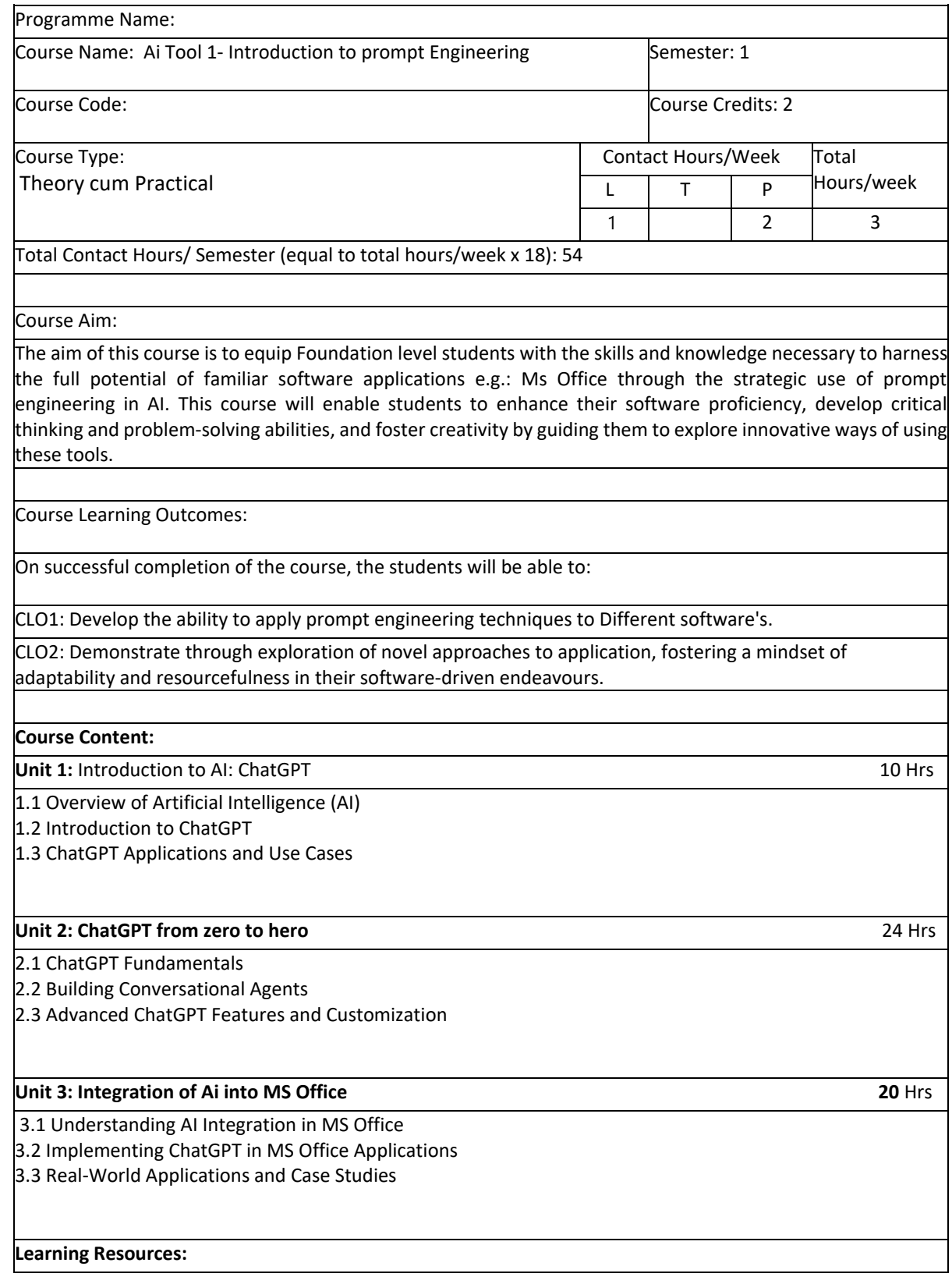

#### Websites:

Website: OpenAI URL: https://www.openai.com/ Harvard Reference: OpenAI. (n.d.). OpenAI. [Website]. Retrieved from https://www.openai.com/

Website: Stanford University - "CS50's Introduction to Artificial Intelligence with Python" URL: https://onlinelearning.harvard.edu/course/cs50s-introduction-artificial-intelligence-python Harvard Reference: Stanford University. (n.d.). CS50's Introduction to Artificial Intelligence with Python. [Website]. Retrieved from <https://online-learning.harvard.edu/course/cs50s-introduction-artificial-intelligence-python>

Website: Adobe Photoshop - Official Tutorials URL: https://helpx.adobe.com/photoshop/tutorials.html Harvard Reference: Adobe. (n.d.). Adobe Photoshop - Official Tutorials. [Website]. Retrieved from https://helpx.adobe.com/photoshop/tutorials.html

### Online Resources:

Resource Title: "Introduction to Artificial Intelligence" (Coursera) Author: Andrew Ng Year: Ongoing URL: https://www.coursera.org/specializations/deep-learning Harvard Reference: Ng, A. (n.d.). Introduction to Artificial Intelligence. [Online Course]. Coursera. Retrieved from

https://www.coursera.org/specializations/deep-learning

Resource Title: "Ethical and Inclusive AI" (Harvard University) Year: Ongoing URL: https://onlinelearning.harvard.edu/course/ethical-and-inclusive-ai Harvard Reference: Harvard University. (n.d.). Ethical and Inclusive AI. [Online Course]. Retrieved from https://online-learning.harvard.edu/course/ethical-andinclusive-ai

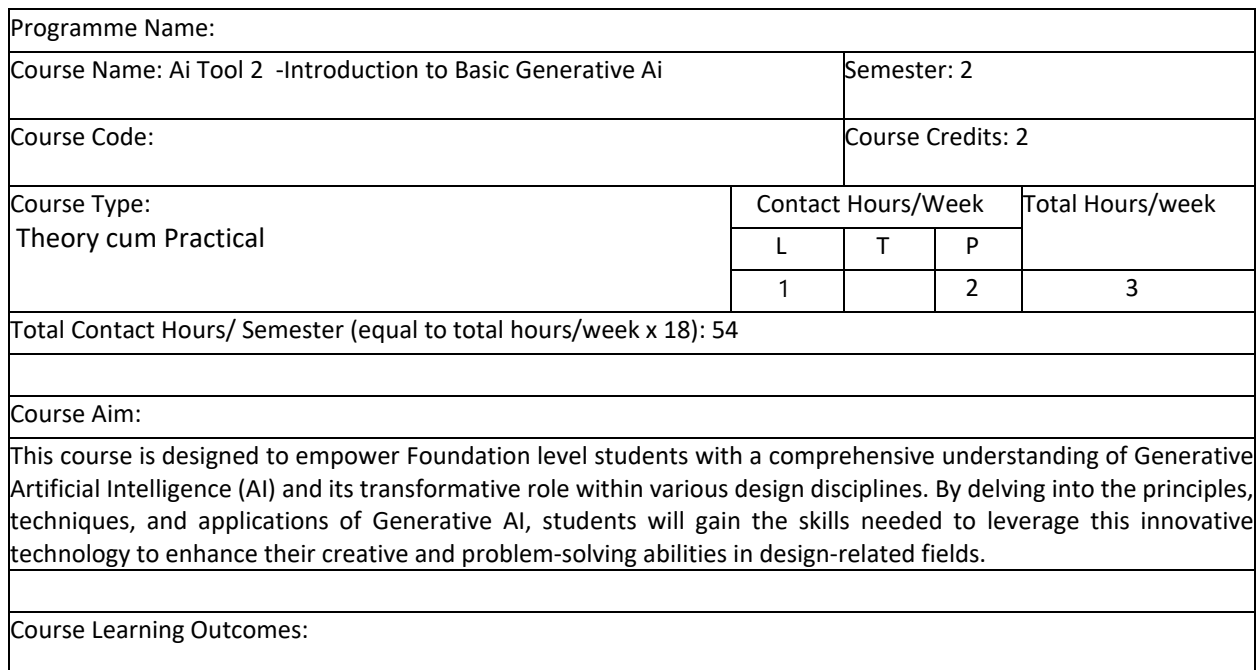

On successful completion of the course, the students will be able to:

CLO1: Students will develop and understanding of the principles, concepts, and functioning of Generative AI and its relevance to their chosen design field.

CLO2: Students will learn how to apply Generative AI to optimize and create customized and personalized design solutions, catering to specific user needs and preferences.

**Course Content:   Unit 1: Generative AI image with midjourney**                                                                                                15 hrs   1. Introduction to midjourney  2. Understanding generative AI in midjourney  3. Creative art generation with midjourney  4. Real-world applications and case studies  **Unit 2:** generative AI image with adobe firefly **being the set of the set of the set of the set of the set of the set of the set of the set of the set of the set of the set of the set of the set of the set of the set of t** 1.   Introduction to ADOBE FIREFLY  2. Exploring image generation with ADOBE FIREFLY  3. Innovative design with ADOBE FIREFLY  4. Real-world applications and case studies  **Unit 3: Generative AI in Adobe Photoshop**12 Hrs   1.1. Introduction to Generative AI in Photoshop   1.2. Image Enhancement and Restoration with Generative AI   1.3. Creative Art Generation with Generative AI  1.4. Real-World Applications and Case Studies   **Unit 4:** Generative AI in Adobe Illustrator  12 Hrs   2.1. Introduction to Generative AI in Illustrator   2.2. Vector Graphics Enhancement with Generative AI   2.3. Innovative Design Generation with Generative AI   2.4. Real-World Applications and Case Studies   Websites: Website: midjourney URL: https://www.Midjourney.Com/ harvard reference: midjourney. (N.D.). Midjourney. [Website]. Retrieved from https://www.Midjourney.Com/ Website: openai - ADOBE FIREFLY URL: https://openai.Com/research/adobe firefly harvard reference: openai. (N.D.). Adobe firefly. [Website]. Retrieved fro[m https://openai.Com/research/adobe firefly](https://openai.com/research/dall-e) Website: Adobe Photoshop - Official Tutorials URL: https://helpx.adobe.com/photoshop/tutorials.html Harvard Reference: Adobe. (n.d.). Adobe Photoshop - Official Tutorials. [Website]. Retrieved from https://helpx.adobe.com/photoshop/tutorials.html Website: Adobe Illustrator - Official Tutorials URL: https://helpx.adobe.com/illustrator/tutorials.html Harvard Reference: Adobe. (n.d.). Adobe Illustrator - Official Tutorials. [Website]. Retrieved from <https://helpx.adobe.com/illustrator/tutorials.html> Online Resources: Resource title: "generative AI: models and applications" (coursera) author: various instructors year: ongoing URL: https://www.Coursera.Org/specializations/generative-ai harvard reference: various instructors. (N.D.). Generative ai: models and applications. [Online course]. Coursera. Retrieved from https://www.Coursera.Org/specializations/generative-ai Resource title: "generative AI in design" (adobe blog) URL: https://theblog.Adobe.Com/generative-ai-in-design/ harvard reference: adobe. (N.D.). Generative ai in design. [Online article]. Retrieved from https://theblog.Adobe.Com/generative-ai-in-design/

Resource Title: "AI in Design: Adobe Creative Cloud Integration" (Coursera) Author: Various Instructors Year: Ongoing URL: https://www.coursera.org/specializations/adobe-creative-cloud Harvard Reference: Various Instructors. (n.d.). AI in Design: Adobe Creative Cloud Integration. [Online Course]. Coursera. Retrieved from https://www.coursera.org/specializations/adobe-creative-cloud

Resource Title: "Illustrator Tutorials" (Adobe) URL: https://www.adobe.com/products/illustrator/learn/getstarted.html Harvard Reference: Adobe. (n.d.). Illustrator Tutorials. [Website]. Retrieved from https://www.adobe.com/products/illustrator/learn/get-started.html

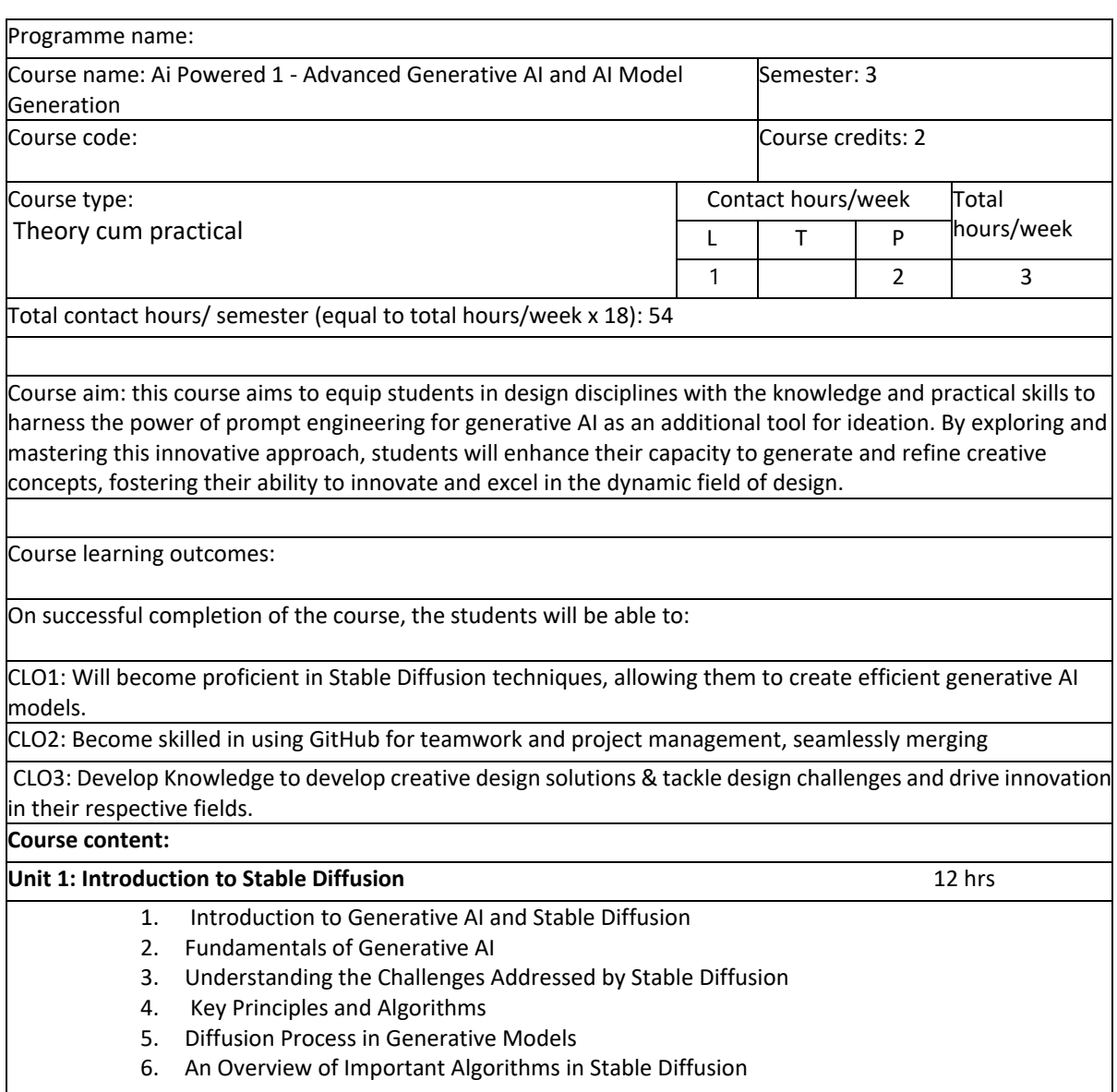

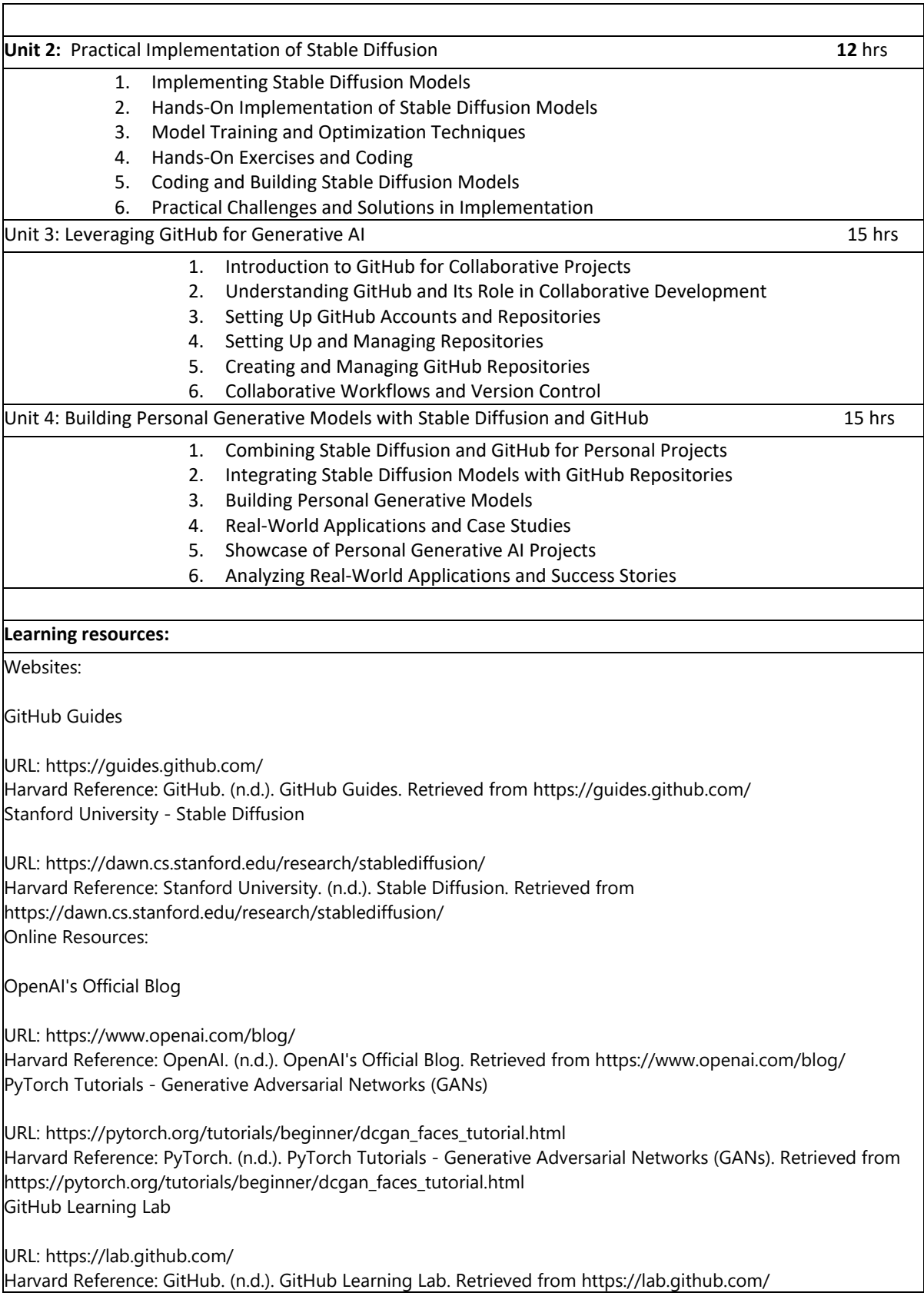

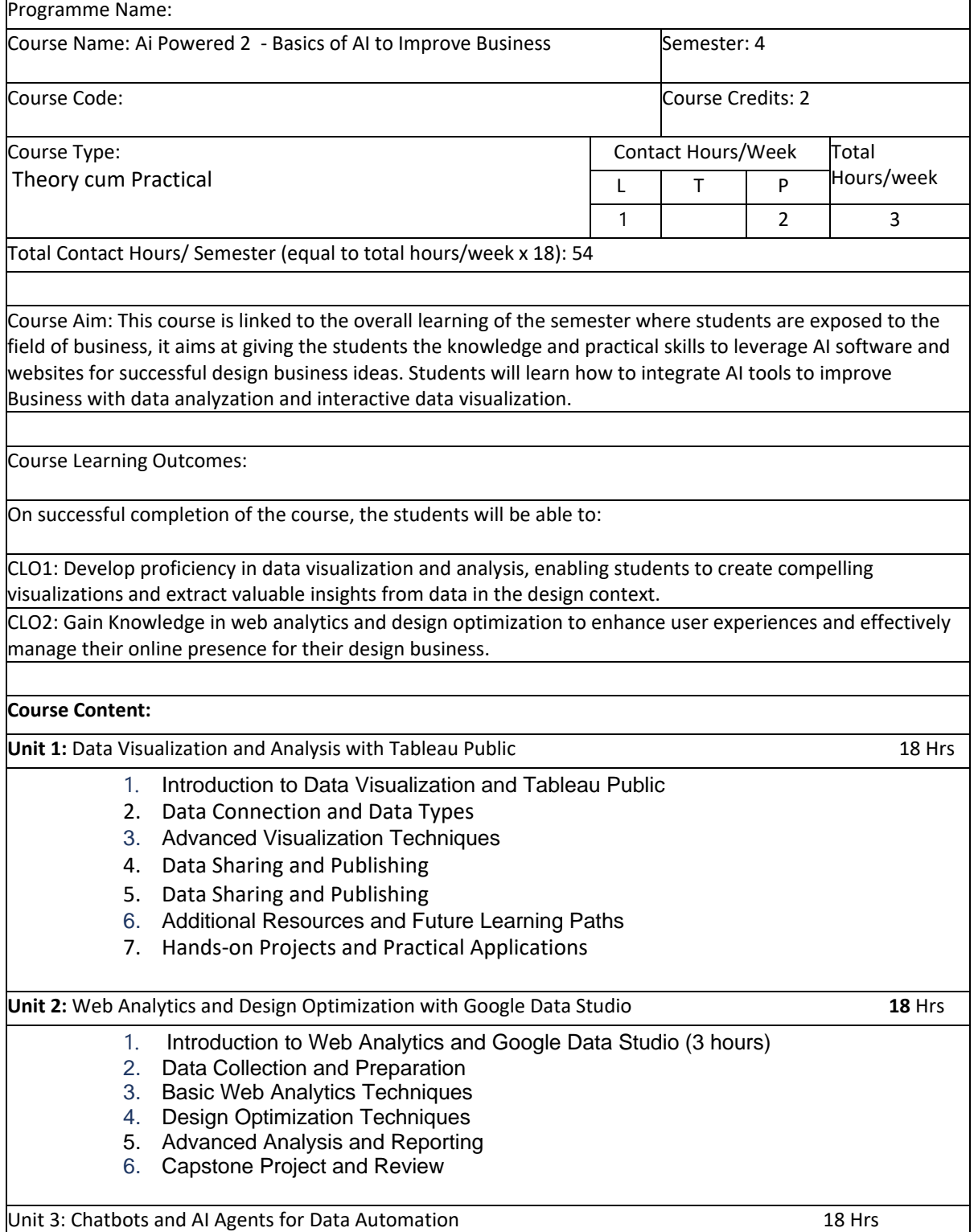

- 1. Introduction to Chatbots and AI Agents
- 2. Automated Data Analysis in Tableau Public
- 3. Integrating Chatbots and AI agents with Tableau Public and Google Data Studio
- 4. Setting up automated data retrieval and analysis processes
- 5. Data Automation in Google Data Studio

#### **Learning Resources:**

For Data Visualization and Analysis with Tableau Public:

Websites:

- Tableau Official Website: Provides resources, community forums, and a platform to interact with other Tableau users [3](https://public.tableau.com/public/apis/gallery/data-visualization-best-practices-handbook#:~:text=Connect%20with%20the%20Tableau%20Community,US) .
- DataAnalyticsBooks.com: Offers a list of books to learn Tableau from scratc[h 2](https://www.dataanalyticsbooks.com/best-tableau-books-to-master-data-visualization/#:~:text=5%20Best%20Tableau%20Books%20to,Milligan) .
- ProgrammingCube.com: Lists some of the best books for mastering Tableau for data
- analytics and data visualization [4](https://www.programmingcube.com/tableau-books/#:~:text=5%20Best%20Tableau%20Books%20for,data%20analytics%20and%20data%20visualization) .

For Web Analytics and Design Optimization with Google Data Studio:

Websites:

Coursera - "Automating Data Analysis with AI Agents and Chatbots"

Author: Various Instructors

Year: Ongoing

URL: https://www.coursera.org/specializations/automating-data-analysis

Harvard Reference: Various Instructors. (n.d.). Automating Data Analysis with AI Agents and Chatbots. [Online Course]. Coursera. Retrieved from

https://www.coursera.org/specializations/automating-data-analysis

AI and Chatbot Integration Tutorials on Medium

URL: https://medium.com/ai-and-chatbot-integration

Harvard Reference: Author(s). (Year). AI and Chatbot Integration Tutorials on Medium. [Medium Blog]. Retrieved from https://medium.com/ai-and-chatbot-integration

- AnalyticsVidhya.com: Provides a list of must-read books and blogs on web analytics [7](https://www.analyticsvidhya.com/blog/2013/10/read-books-web-analytics/) .
- Supermetrics.com: Offers a step-by-step guide on designing dashboards in Google Data Studio [8](https://supermetrics.com/blog/google-data-studio-design) .
- Business2Community.com: Provides insights on how to use Google Data Studio to build better dashboards [9](https://www.business2community.com/search-engine-optimization/how-to-use-google-data-studio-to-build-better-dashboards-02282202#:~:text=,up%2C%20trying%20to%20automate%20it) .

Online Resources:

• Udemy Course on Data Analytics with Google Data Studio: An online course that covers key insights from data analytics using Google Data Studio.  

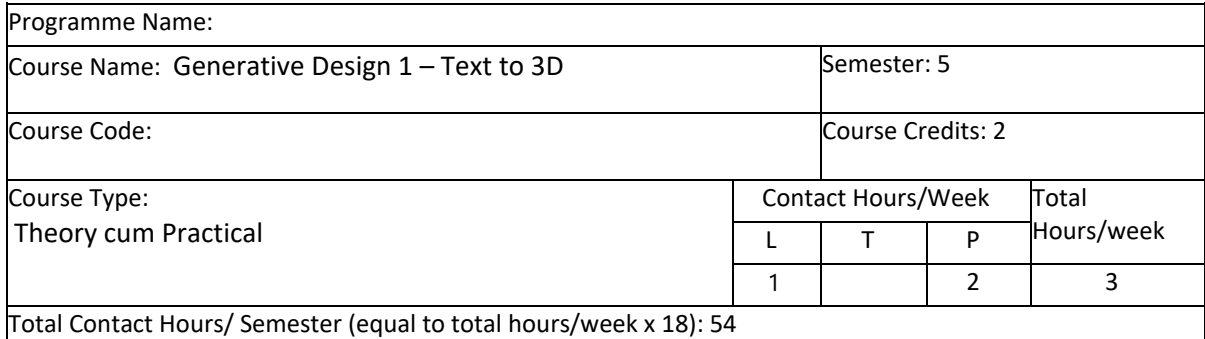

Course Aim: This course aims to enable students in design disciplines to harness generative AI as a tool for translating textual descriptions into 3D prototypes and objects, facilitating the realization of design concepts while also serving as a creative ideation aid, thereby expanding their capacity to visualize, iterate, and innovate in the realm of design.

Course Learning Outcomes:

On successful completion of the course, the students will be able to:

CLO1: Develop the ability to critically evaluate and iterate on AI-generated 3D designs, ensuring that they align with the intended concepts and functional requirements in the field of design.

#### **Course Content:**

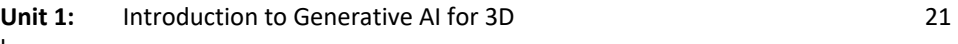

hrs

- 1. Overview of Generative AI in 3D Design
- 2. Introduction to www.masterpiecex.com
- 3. Navigating the User Interface
- 4. Practical Applications of 3D Generation

# **Unit 2: Creating 3D Models with Text 15**

**hrs** 

- 1. Text-to-3D Fundamentals
- 2. Hands-On 3D Model Creation
- 3. Real-World Projects and Case Studies

### **Unit 3: Advanced Techniques in 3D Generation 18 hrs**

- 1. Text-Based 3D Animation
- 2. Integrating 3D into Various Industries
- 3. The Role of Generative AI in the 3D Industry

### **Learning Resources:**

Websites:

Website: Masterpiecex - Official Tutorials URL: https://www.masterpiecex.com/tutorials Harvard Reference: Masterpiecex. (n.d.). Masterpiecex - Official Tutorials. [Website]. Retrieved from <https://www.masterpiecex.com/tutorials>

Online Resources:

Resource Title: "Generative AI for 3D: Text-to-3D Modeling" (Coursera) Author: Various Instructors Year: Ongoing URL: https://www.coursera.org/specializations/generative-ai-3d Harvard Reference: Various Instructors. (n.d.). Generative AI for 3D: Text-to-3D Modeling. [Online Course]. Coursera. Retrieved from https://www.coursera.org/specializations/generative-ai-3d

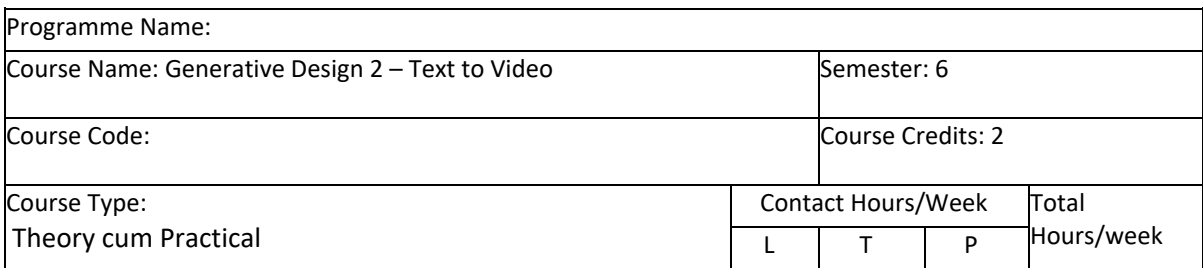

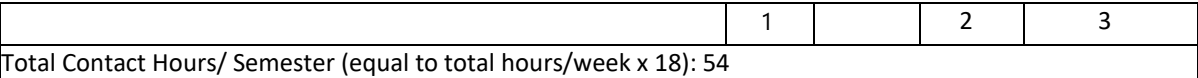

Course Aim:  This course aims to empower students in design disciplines to harness generative AI as a tool for transforming textual descriptions into video content, facilitating the realization of design concepts while also serving as a creative ideation resource. By mastering the use of generative AI for video creation, students will expand their ability to visualize, iterate, and innovate in the field of design, enhancing their proficiency and creativity.

Course Learning Outcomes:

On successful completion of the course, the students will be able to:

CLO1: Develop the ability to create video from prompted textual description, ensuring that they align with the intended concepts and functional requirements in the field of design.

CLO2: Enhance critical analysis skills for refining AI-generated video content, promoting creative innovation in design.

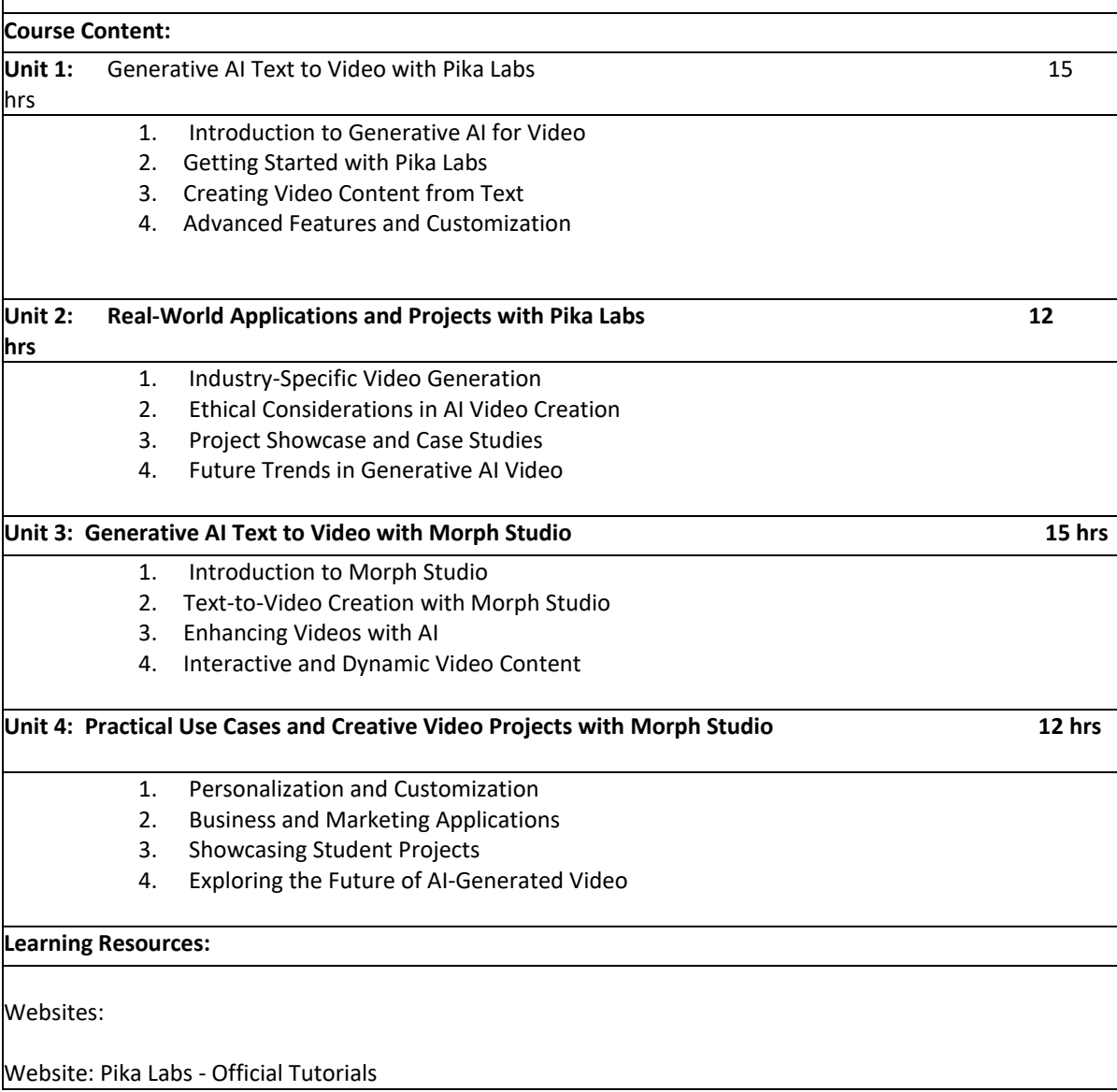

URL: https://www.pikalabs.com/tutorials Harvard Reference: Pika Labs. (n.d.). Pika Labs - Official Tutorials. [Website]. Retrieved from https://www.pikalabs.com/tutorials Website: Morph Studio - AI Video Tools URL: https://www.morphstudio.com Harvard Reference: Morph Studio. (n.d.). Morph Studio - AI Video Tools. [Website]. Retrieved from [https://www.morphstudio.com](https://www.morphstudio.com/) Online Resources:

Resource Title: "AI-Driven Video Production" (Coursera) Author: Various Instructors Year: Ongoing URL: https://www.coursera.org/specializations/ai-video-production Harvard Reference: Various Instructors. (n.d.). AI-Driven Video Production. [Online Course]. Coursera. Retrieved from https://www.coursera.org/specializations/ai-video-production

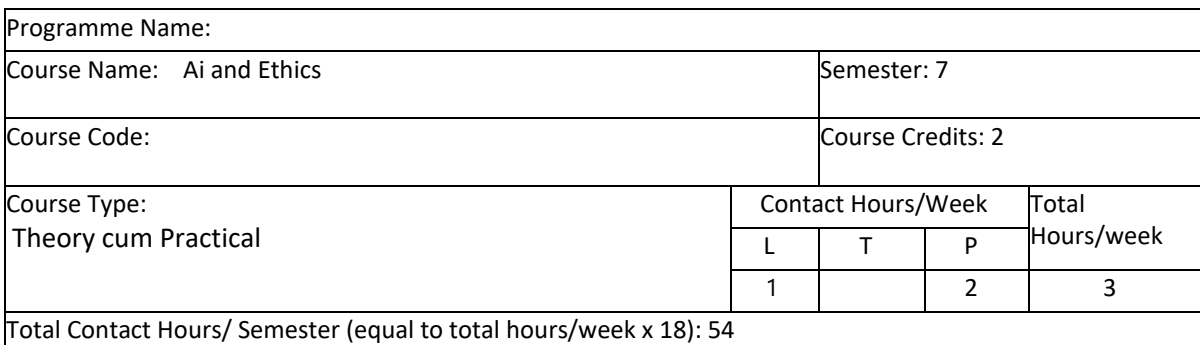

Course Aim:  This course aims to provide students with a comprehensive understanding of ethics and inclusivity in design, fostering the development of essential skills and an empathetic design mindset. By emphasizing the practical application of ethical and inclusive design principles in real-world projects, students will be equipped to drive positive social change through their design endeavors.

Course Learning Outcomes:

On successful completion of the course, the students will be able to:

CLO1: Students will demonstrate the ability to apply inclusive design strategies in various project contexts. CLO2: Develop the skills needed to design ethically and inclusively, considering a wide range of perspectives and needs.

CLO3: To apply ethical and inclusive design principles in real-world projects, driving social innovation and positive impact.

### **Course Content:**

#### **Unit 1: Ethical Design** 10 Hrs

1. Introduction to ethical considerations in design.

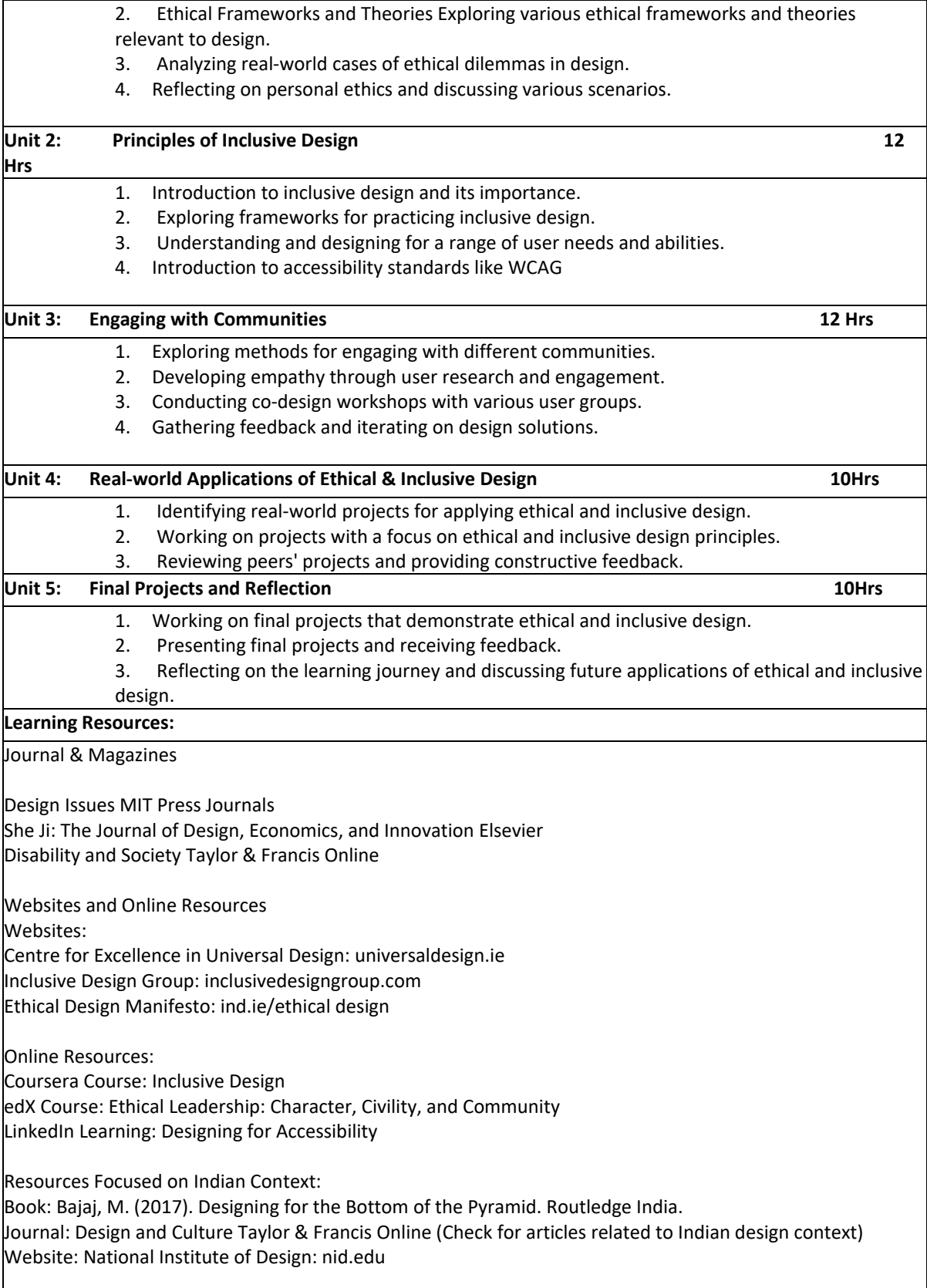

These resources have been selected to provide a comprehensive understanding of ethical and inclusive design practices. They offer a blend of theoretical knowledge, practical insights, and examples of ethical and inclusive design in real-world contexts. The resources focused on the Indian context aim to provide insights and applications relevant to design practices in India, while also catering to the needs of international students by covering universally applicable concepts and principles of ethical and inclusive design.

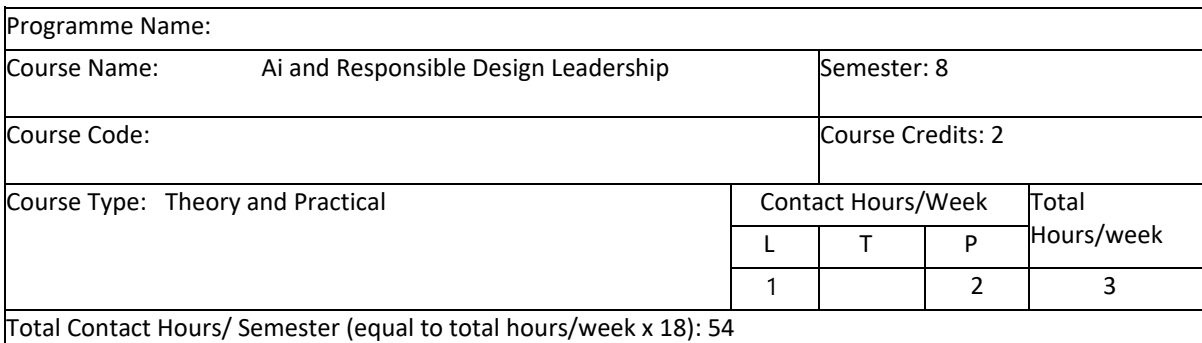

**Course Aim:** To immerse students in the interplay between AI and design leadership skills, emphasizing the importance of integrating ethical considerations in AI-powered design solutions. Through analyzing real-world case studies of Ai Leadership and innovative Ai technologies, participants will gain a holistic understanding of the Ai tools and application landscape and undertake a rigorous research project, culminating in the drafting of a comprehensive research paper or an audio-visual presentation on Ai-driven design leadership.

Course Learning Outcomes:

On successful completion of the course, the students will be able to:

**CLO1:** Critically evaluate AI-driven design solutions, demonstrating a deep understanding of social context and ethical considerations, in developing and implementing leading Ai solutions.

**CLO2:** Students develop a robust pipeline and research methodologies tailored to understand the intersection of AI and design through real world case studies.

**CLO3: P**resent a research project or audio-visual presentation, that demonstrates their ability to contribute original design insights and critiques to the evolving discourse on AI in responsible design leadership.

### **Course Content:**

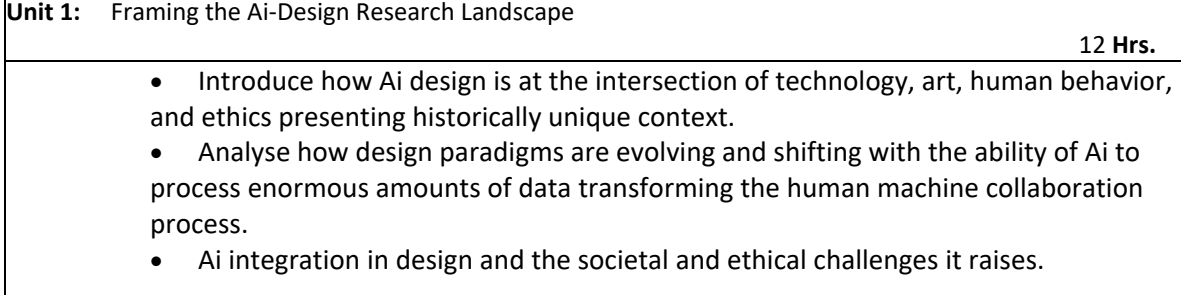

**Unit 2:** Research Methodologies for Ai Design

 **12 Hrs.**

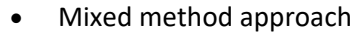

- User centric Evaluations
- Iterative research approaches

**Unit 3:** Meaningful Presentation of Ai Design research data

**130 Hrs. 30 Hrs. 30 Hrs.** 

- Presentation strategies for Ai design case study data
- Visualization with Context: Present data in a visually digestible manner using charts, graphs, and infographics to illustrate patterns, trends, and key findings.
- Narrative Storytelling: Instead of just showcasing raw data using graphics, weave a compelling narrative audio-visual around the research.
- Ethical and Practical Implications: AI research, especially in design, often comes with ethical and practical ramifications that need to be highlighted
- Researching and including potential biases, ethical dilemmas, or real-world applications and challenges in research findings.
- Creating the final research output in print or audio-visual format.

## **Learning Resources:**

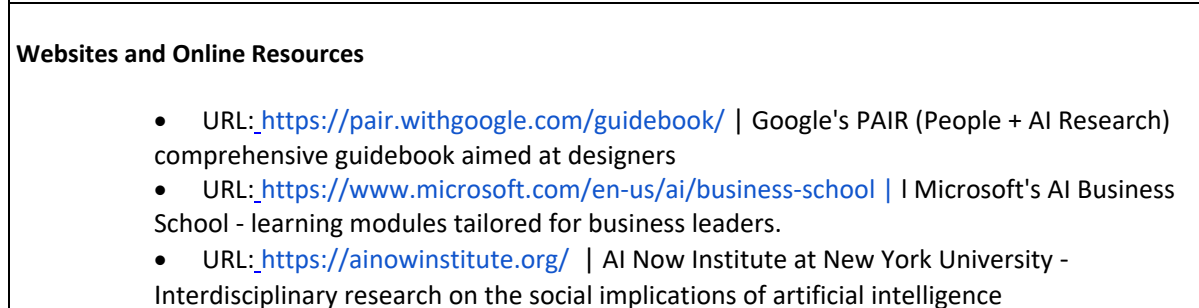